## **RELAZIONE SULL'ADEMPIMENTO DEGLI OBBLIGHI DI CUI ALL'ART. 71-***BIS***, COMMI 2-***UNDECIES* **E 2-***DUODECIES* **DELLA LEGGE 22 APRILE 1941, N. 633 (A SEGUIRE "LDA"), IN OTTEMPERANZA DELL'ART. 1, COMMA 4, DEL DPCM 6 LUGLIO 2020.**

## **\*\*\***

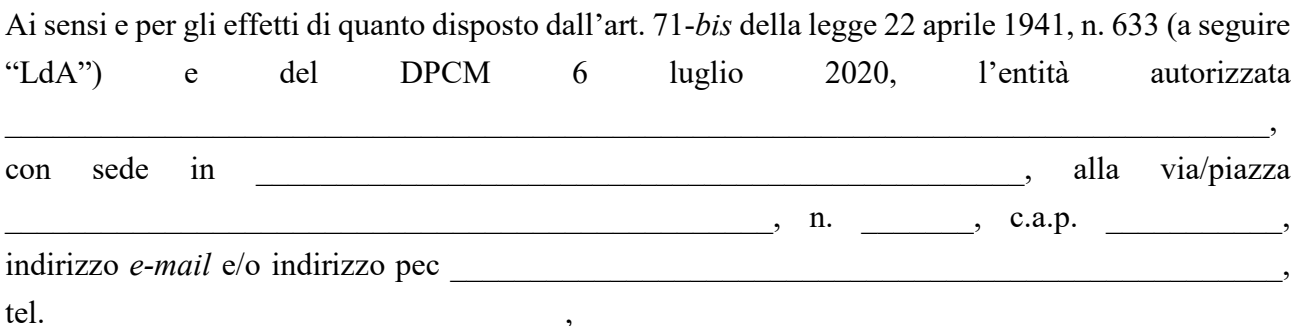

ai fini dell'assolvimento degli specifici obblighi previsti dalla normativa soprarichiamata nel pieno rispetto delle disposizioni vigenti in ordine al trattamento dei dati personali, illustra le modalità poste in essere e ritenute idonee a garantire l'esatto adempimento degli obblighi di legge,

**A) con riferimento agli obblighi previsti dall'art. 71-***bis***, comma 2-***undecies***, LdA**, come sotto riportati:

*"a) distribuire, comunicare e rendere disponibili le copie in formato accessibile unicamente ai beneficiari o ad altre entità autorizzate"* 

*b) prendere opportune misure per prevenire la riproduzione, la distribuzione, la comunicazione al pubblico o la messa a disposizione del pubblico non autorizzate delle copie informato accessibile;*

*c) prestare la dovuta diligenza nel trattare le opere o altro materiale e le relative copie informato accessibile e nel registrare tutte le operazioni effettuate;*

*d) pubblicare e aggiornare, se del caso nel proprio sito web, o tramite altri canali online o offline, informazioni sul modo in cui le entità autorizzate rispettano gli obblighi di cui alle lettere a), b) e c).*"

**l'entità autorizzata comunica quanto segue** [*descrivere l'attività svolta, illustrando analiticamente le modalità attuate per garantire il rispetto degli obblighi indicati alle lettere a), b), c) e d) che precedono*]:

\_\_\_\_\_\_\_\_\_\_\_\_\_\_\_\_\_\_\_\_\_\_\_\_\_\_\_\_\_\_\_\_\_\_\_\_\_\_\_\_\_\_\_\_\_\_\_\_\_\_\_\_\_\_\_\_\_\_\_\_\_\_\_\_\_\_\_\_\_\_\_\_\_\_\_\_\_\_\_\_ \_\_\_\_\_\_\_\_\_\_\_\_\_\_\_\_\_\_\_\_\_\_\_\_\_\_\_\_\_\_\_\_\_\_\_\_\_\_\_\_\_\_\_\_\_\_\_\_\_\_\_\_\_\_\_\_\_\_\_\_\_\_\_\_\_\_\_\_\_\_\_\_\_\_\_\_\_\_\_\_ \_\_\_\_\_\_\_\_\_\_\_\_\_\_\_\_\_\_\_\_\_\_\_\_\_\_\_\_\_\_\_\_\_\_\_\_\_\_\_\_\_\_\_\_\_\_\_\_\_\_\_\_\_\_\_\_\_\_\_\_\_\_\_\_\_\_\_\_\_\_\_\_\_\_\_\_\_\_\_\_ \_\_\_\_\_\_\_\_\_\_\_\_\_\_\_\_\_\_\_\_\_\_\_\_\_\_\_\_\_\_\_\_\_\_\_\_\_\_\_\_\_\_\_\_\_\_\_\_\_\_\_\_\_\_\_\_\_\_\_\_\_\_\_\_\_\_\_\_\_\_\_\_\_\_\_\_\_\_\_\_ \_\_\_\_\_\_\_\_\_\_\_\_\_\_\_\_\_\_\_\_\_\_\_\_\_\_\_\_\_\_\_\_\_\_\_\_\_\_\_\_\_\_\_\_\_\_\_\_\_\_\_\_\_\_\_\_\_\_\_\_\_\_\_\_\_\_\_\_\_\_\_\_\_\_\_\_\_\_\_\_

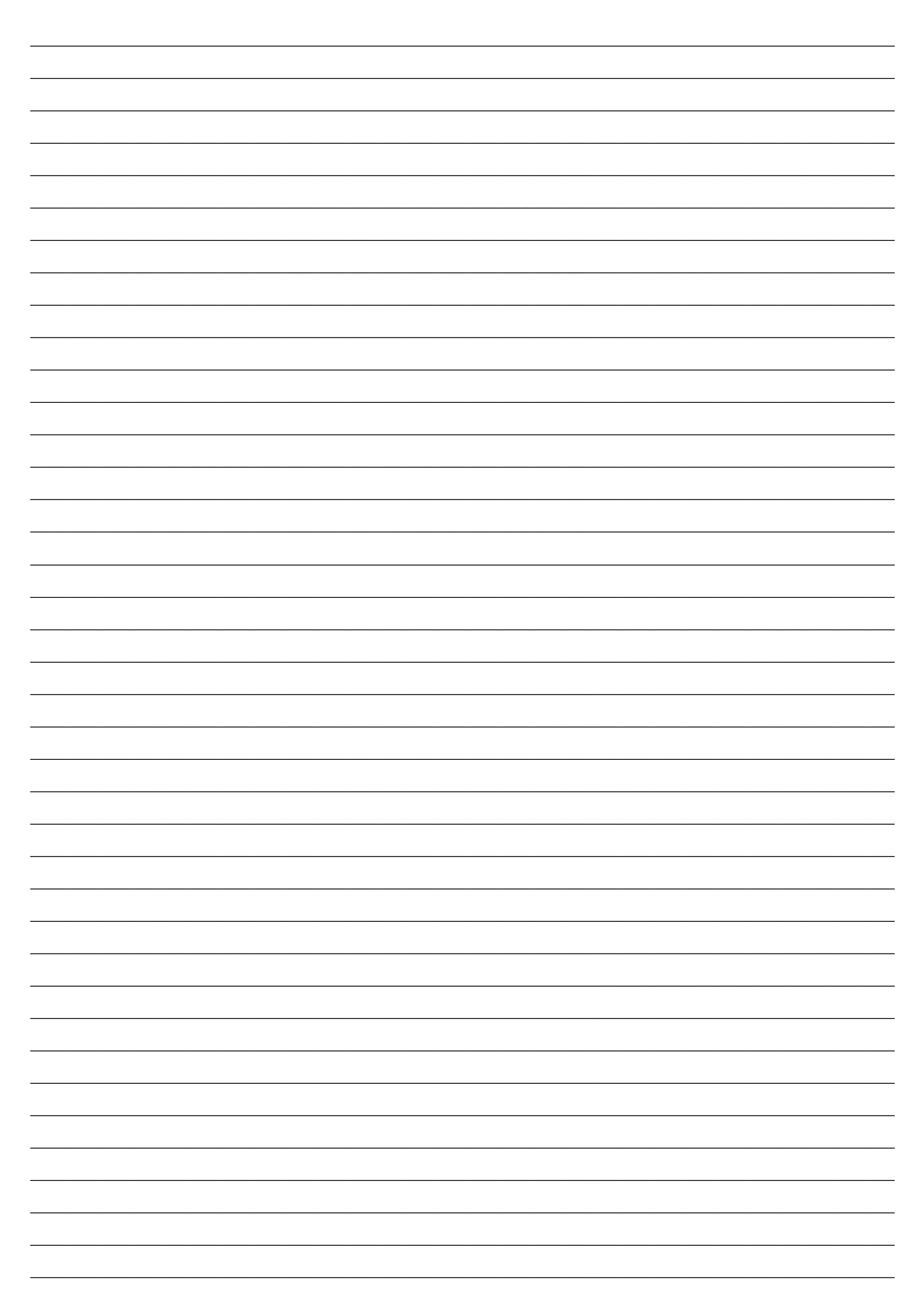

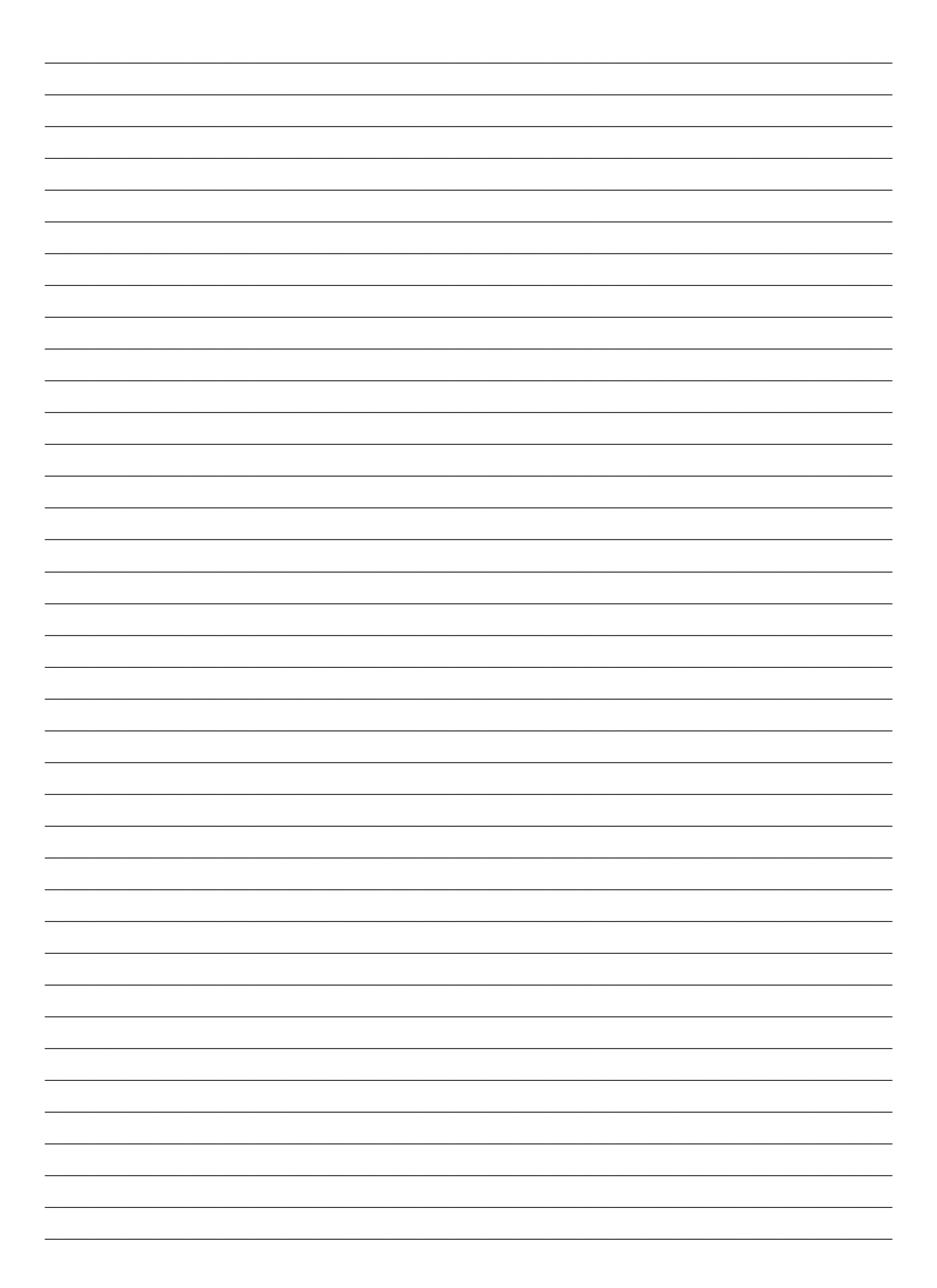

 $\bf{B}$ con riferimento agli obblighi previsti dall'art. 71-bis, comma 2-duodecies, LdA, come sotto riportati:

"Le entità autorizzate stabilite nel territorio dello Stato italiano devono fornire le seguenti informazioni in modo accessibile, su richiesta, alle categorie di beneficiari di cui al comma 2-ter, alle entità autorizzate, anche stabilite all'estero, e ai titolari dei diritti:

a) l'elenco delle opere o di altro materiale per cui dispongono di copie in formato accessibile e i formati disponibili;

b) il nome e i contatti delle entità autorizzate con le quali hanno avviato lo scambio di copie in formato accessibile a norma del comma 2-decies."

l'entità autorizzata fornisce il seguente elenco di opere o di altro materiale per cui dispone di copie in formato accessibile, con indicazione dei formati disponibili [è possibile inserire l'elenco nello spazio che segue o, in alternativa, allegare un file Excel separato]

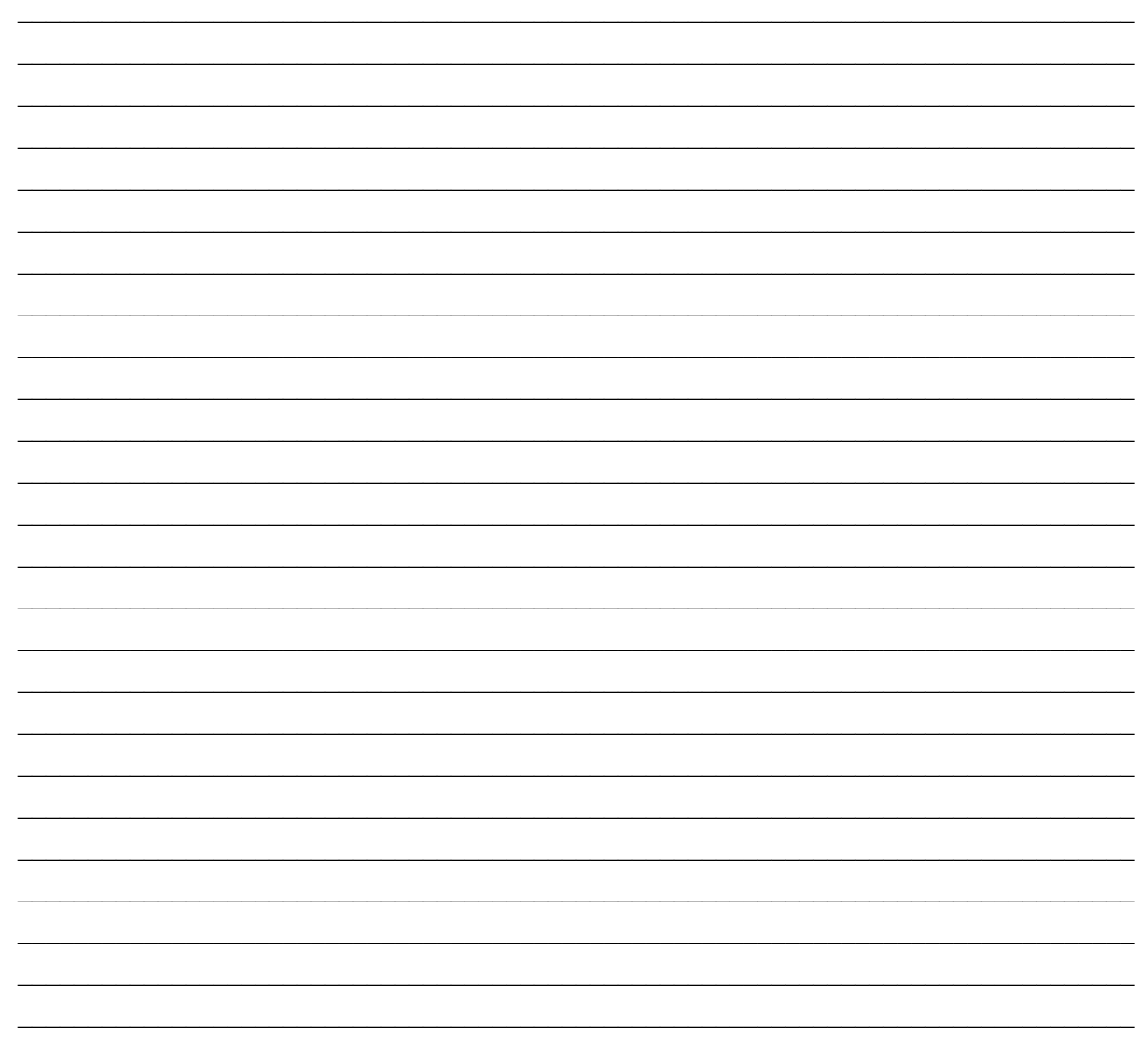

Inoltre, l'entità autorizzata fornisce il nome e i contatti delle entità autorizzate, anche stabilite in altro Stato membro, con le quali ha avviato lo scambio di copie in formato accessibile [è

possibile inserire l'elenco nello spazio che segue o, in alternativa, allegare un file Excel separato]

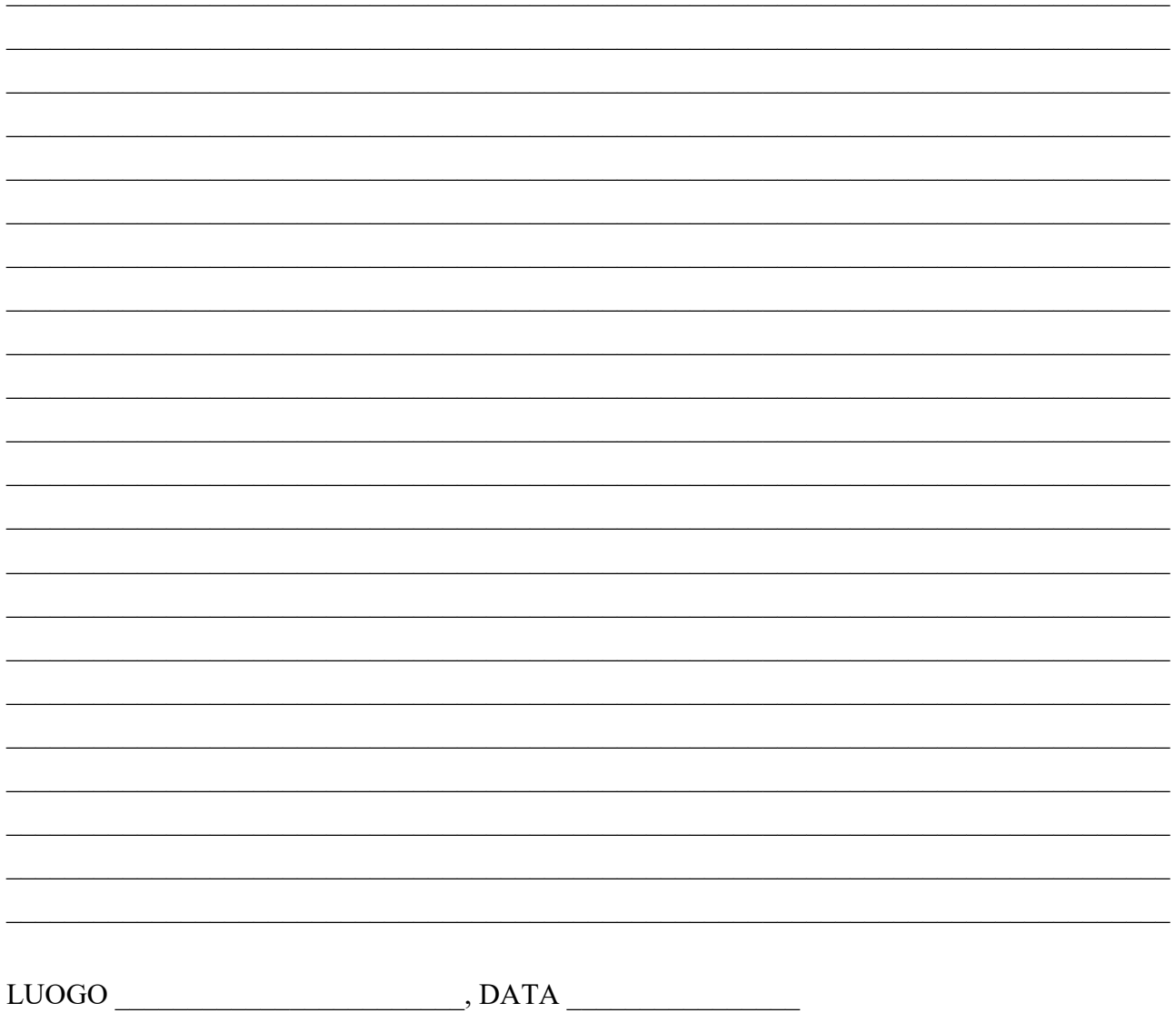

**FIRMA** [inserire la firma digitale o firma autografa]